# ENDLESS REALITY

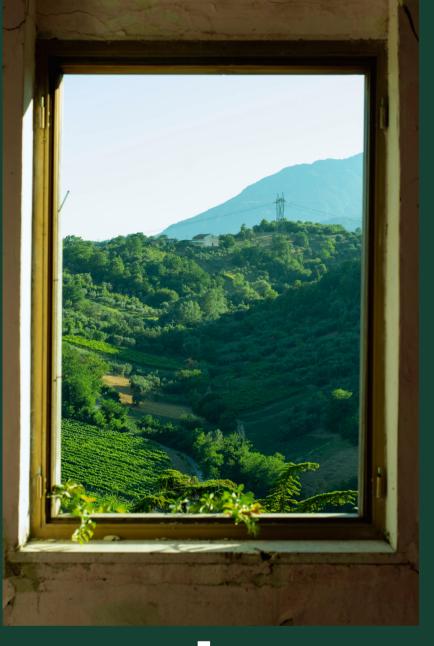

wndow.

SEE ANEW TM

wndow brings you to worlds far and wide. experience the sublime by escaping from the mundane. a device to turn your view into anything you imagine, backlit by real sunlight.

THINK 66 VRUSHANK G

# See anew

Many experience the prolonged disappointment of a boring view. Sitting at their desk and looking out their window only to see an ugly street or the back of another building. By replacing your glass with wndow, you can customize the view you see. Escape to a winter wonderland, the far future, or the middle of the ocean.

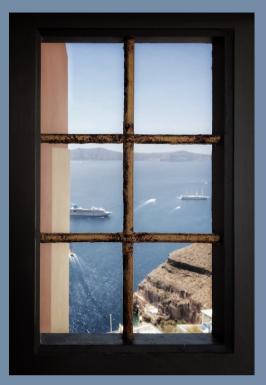

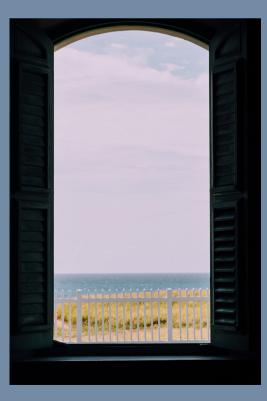

## Live better

Having a good view helps build focus, reduces stress, and helps you relax. wndow is backlit by real sunlight, meaning that you still receive vitamin D, a boost to serotonin, and plenty of natural light. wndow also filters out UV rays, so you can enjoy nature's benefits without its harms. Viewing new worlds boosts creativity, and amplifies your interests and hobbies.

# Experience Together

Create your own worlds and share them on our online platform. Experience worlds with your friends, family and loved ones, as well as users from all over the world. Step into people's minds and connect through experience.

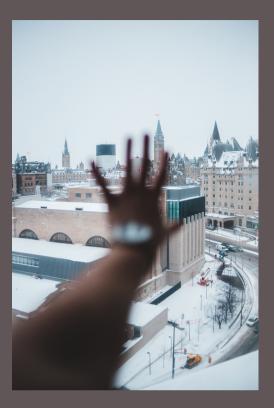

"I'm an author, and I used to sit at my writing desk with a garbage bin right outside. With wndow, I see whatever I want to see, totally immersed in the environment I'm trying to create for my readers. Frankly, it's life and career-changing"

- WNDOW USER ROBERT RITER

"I hated studying in my room alone, but with wndow I feel connected with people by downloading and sharing worlds. It makes my studying experience more enjoyable and interactive"

- WNDOW USER SAMANTHA STUDYR

Available for purchase at local furniture/tech stores, and online Creator studio and online service comes with purchase

### User Guide

### Installation

wndow comes in a variety of sizes, and custom orders are available through our website. Fits into window pane just like glass, plugs into power outlet with easy-hide cable. Turn on by double-tapping glowing dot at center of wndow. Automatically brings up sample display, pair with 'wndow#' via bluetooth to change backgrounds.

02

 $\mathbf{0}$ 

### **Daily Usage**

To turn off display and resume normal outdoor viewing, double tap center of wndow or control from mobile device when paired. Turn on by doing the same. Power usage is optimized, and user can set power settings for tradeoffs like brightness and picture quality.

03

### **Creator Studio**

Creator Studio program is available on Windows, MacOS, and Linux. Download from www.createwndow.com. Software includes optional tutorial on launch, featuring easy-tounderstand videos and 'blog posts'. Export creations as .wndow format, and push to wndow via bluetooth.

04

### **Online Service**

Share .wndow files at www.createwndow.com/share, and download other's files here too. Requires the creation of a free account. Features including rating and commenting on files are coming out soon!